# **TMS** FALCON

## Inteligentny transport Gł<mark>ówne funkcje:</mark>

**TMS FALCON** (TMS - Transportation Management System) należy do grupy systemów zarządzania odpowiedzialnych za zbiór zamówień i optymalizację kosztów transportu. Rozbudowany mechanizm cenników uwzględniający różne składniki kosztu (odległość, ilość palet, waga, dodatek paliwowy, miejsce nadania itp.) pozwala na szacowanie kosztów transportu już na etapie planowania zleceń transportowych. Zastosowanie rozwiązania umożliwia wybór tańszego przewoźnika oraz daje możliwość negocjacji ceny.

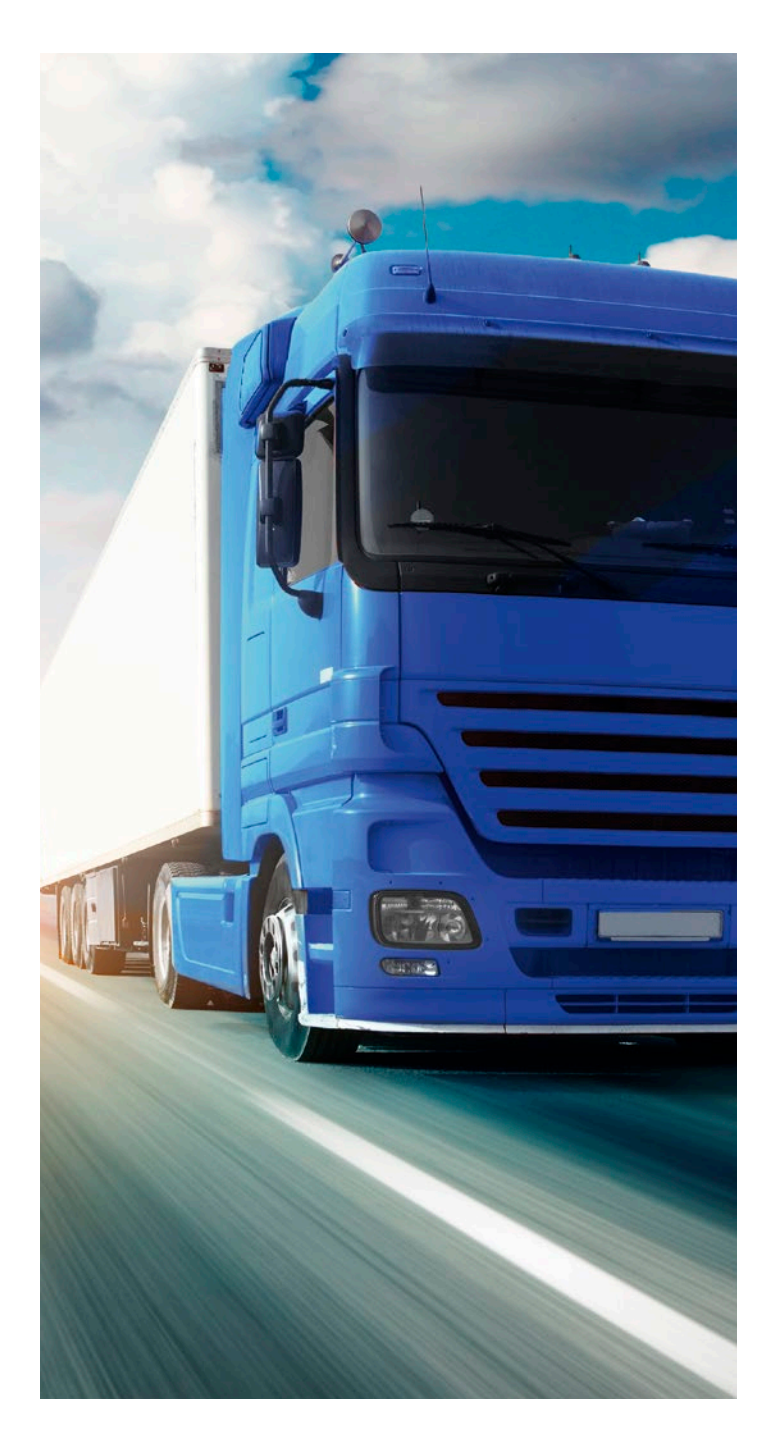

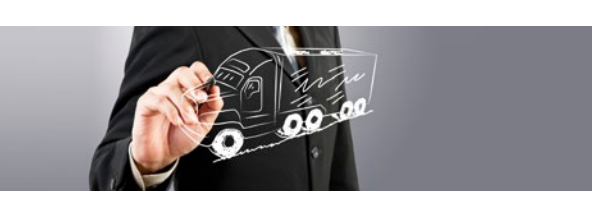

- ∞ Optymalizacja dostaw poprzez: konsolidację zamówień, planowanie transportu i dostaw, zarządzanie kierowcami, flotą pojazdów i dostawcami usług transportowych, monitoring zdarzeń transportowych.
- ∞ Obsługa dowolnych zleceń transportowych (drobnicowe, całopojazdowe, bezpośrednie, łączone).
- ∞ Identyfikacja nieefektywnych przewozów na etapie planowania.
- ∞ Obsługa umów dotyczących zadań transportowych oraz floty transportowej.
- ∞ Rozliczanie kosztów transportu:
	- ∞ możliwość przypisania cen za transport licząc od kilometra, za fracht, za ilość palet lub wagę towaru
	- ∞ możliwość przeliczenia kosztów transportu według kursów walut
	- ∞ możliwość rozliczania tras stałych
	- ∞ możliwość rozliczania tras intermodalnych (dla każdego z etapów realizacji trasy intermodalnej tworzone jest osobne zlecenie transportu)
	- ∞ możliwość podziału kosztów transportu na kilka firm /odbiorców/towary
- ∞ Możliwość definiowania przez użytkownika cenników na usługi transportowe oraz rozliczanie usług transportowych.
- ∞ Zarządzanie kosztami transportu własnego oraz obcego, porównywanie kosztów z etapu planowania z kosztami rzeczywistymi.
- ∞ Zarządzanie kontraktami na trasy stałe.
- ∞ Komunikacja z dostawcami transportu poprzez bramkę SMS, aplikacje webową oraz powiadomienia mailowe.
- ∞ Komunikacja z systemami operatorów logistycznych – Schenker, Raben, GLS, DHL, UPS, DPD, itd.
- ∞ Podział kosztów transportu na odpowiednie MPK, konta kosztowe.
- ∞ Moduł fakturowania i generator faktur. Wielowalutowość.
- ∞ Gospodarka nośnikami (palety, opakowania itp.).
- ∞ Tworzenie rezerw transportowych.
- ∞ Rozbudowany moduł raportowania kosztów transportu według kryteriów np. odbiorcy, towary, dostawca transportu, punkt nadania.
- ∞ Śledzenie przesyłek:
	- ∞ w przypadku interfejsu z kurierami dzięki mechanizmom track&trace
	- ∞ w przypadku transportów własnych lub zewnętrznych – SMS wysyłany przez kierowcę lub aplikacja Android
- ∞ Kontrola zgodności tras zaplanowanych z rzeczywistymi.

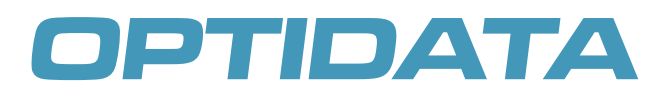

#### Modelowy opis działania:

- ∞ Punktem wyjściowym dla planowania tras jest określenie dokumentów magazynowych oraz zdefiniowanie parametrów algorytmu planującego trasy, a następnie wybór opcji "Planowanie tras".
- ∞ Efektem działania algorytmu jest zbiór zleceń transportowych z widocznym szacowanym kosztem realizacji, długością trasy, stopniem załadunku pojazdu oraz informacjami zbiorczymi typu: łączna waga, ilość palet, ilość punktów na trasie, czy też ilość dokumentów magazynowych na danym zleceniu.
- ∞ Po zatwierdzeniu postaci zleceń transportowych, system umożliwia przesłanie za pośrednictwem poczty elektronicznej do zdefiniowanych przewoźników zapytań o chęć realizacji, lub ostateczne zlecenie realizacji zadań transportowych.

#### Interfejs użytkownika:

#### Rzut z ekranu – zlecenie transportowe

- ∞ widok danych zbiorczych (obciążenie pojazdu, długość trasy, itp.)
- ∞ lista odbiorców na danej trasie
- ∞ przebieg trasy na mapie

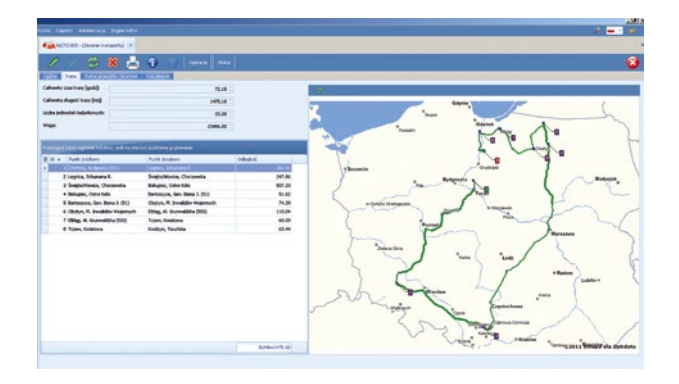

#### Rzut z ekranu – lista zleceń transportowych dla danego okresu czasu

- ∞ długość i koszty trasy
- ∞ procent wykorzystania środka transportu
- ∞ stopień realizacji zlecenia

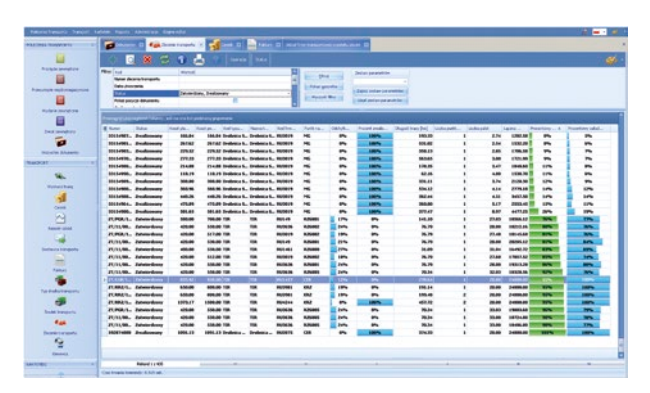

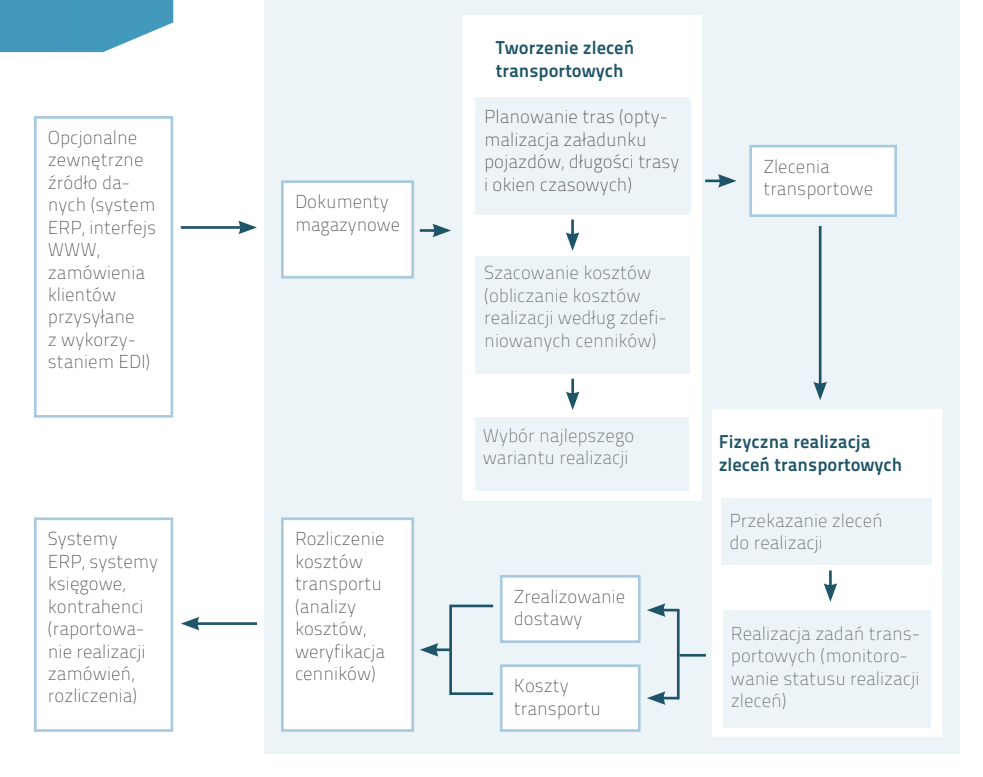

### Korzyści:

- ∞ minimalizacja kosztów dostaw
- ∞ maksymalne wykorzystanie przestrzeni załadunkowej
- ∞ wzrost jakości obsługi klienta
- ∞ wybór najlepszego przewoźnika
- ∞ obniżenie kosztów obsługi planowania transportu redukcja personelu
- ∞ optymalizacja długości tras
- ∞ śledzenie i identyfikowalność wysyłek
- ∞ integracja z systemami spedycyjnymi
- ∞ rozliczanie faktur transportowych w powiązaniu ze zleceniami transportu
- ∞ zarządzanie flotą własną
- ∞ harmonogramowanie transportu własnego
- ∞ planowanie czasu pracy kierowców
- ∞ integracja z systemami nadzorującymi flotę
- ∞ niższe "koszty społeczne" ograniczenie liczby ciężarówek, emisji spalin i wypadków

#### Docelowi odbiorcy:

TMS FALCON to narzędzie stworzone dla wszystkich przedsiębiorstw, które w jakikolwiek sposób zajmują się transportem samochodowym:

- ∞ firmy spedycyjne
- ∞ firmy transportowe
- ∞ firmy świadczące usługi logistyczne
- ∞ firmy dystrybucyjno-handlowe
- ∞ wszystkie przedsiębiorstwa posiadające własny lub wynajmowany tabor samochodowy

#### OPTIDATA Sp. z o.o.

Siedziba: ul. Wielicka 50/5, 30-552 Kraków Biuro główne: ul. Wadowicka 8a wej. E, 30-415 Kraków tel.: +48 12 299 60 00, fax.: +48 12 299 60 01 ai@optidata.pl, www.optidata.pl